# МИНОБРНАУКИ РОССИИ ВЛАДИВОСТОКСКИЙ ГОСУДАРСТВЕННЫЙ УНИВЕРСИТЕТ ЭКОНОМИКИ И СЕРВИСА

**УТВЕРЖДАЮ** ра по УР О.А. Улитина 2021

## РАБОЧАЯ ПРОГРАММА УЧЕБНОЙ ДИСЦИПЛИНЫ

# ОП.03 ИНФОРМАЦИОННОЕ ОБЕСПЕЧЕНИЕ ПРОФЕССИОНАЛЬНОЙ ДЕЯТЕЛЬНОСТИ

программы подготовки специалистов среднего звена 54.02.01 Дизайн (по отраслям)

Форма обучения: очная

Уссурийск 2021

программа учебной дисциплины разработана на основе Федерального Рабочая государственного образовательного стандарта по специальности среднего профессионального образования программы подготовки специалистов среднего звена (УСО) 54.02.01 Дизайн (по отраслям), утвержденный приказом Министерства образования и науки Р.Ф. от 23 ноября 2020 г., № 658, примерной образовательной программой.

Разработчик: Колоскова Т.Е., преподаватель филиала ФГБОУ ВО «ВГУЭС» в г. Уссурийске

Рассмотрено и одобрено на заседании цикловой методической комиссии экономических, математических, общих естественнонаучных и правовых дисциплин.

Протокол № 9 от «АВ» 05 20 А/ г. Председатель ЦМК ФУ Т.Г. Басалюк

Рассмотрено и одобрено на заседании цикловой методической комиссии профессиональных дисциплин.

Протокол № 9 от «Я 8» 05 2021 г. Председатель ЦМК \_ *Decee L* 0.В. Жила

подпись

### *СОДЕРЖАНИЕ*

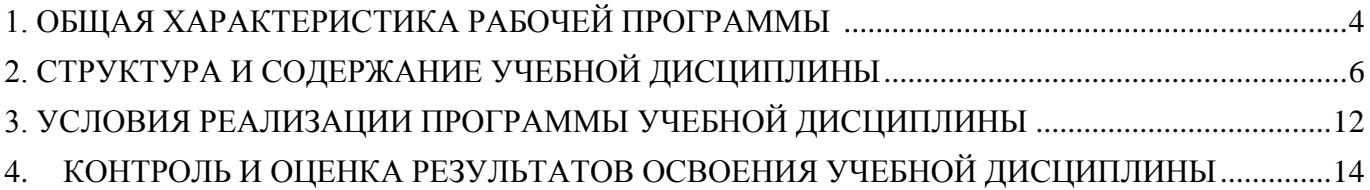

### <span id="page-3-0"></span>**1. ОБЩАЯ ХАРАКТЕРИСТИКА РАБОЧЕЙ ПРОГРАММЫ УЧЕБНОЙ ДИСЦИПЛИНЫ ЕН.03 «ИНФОРМАЦИОННОЕ ОБЕСПЕЧЕНИЕ ПРОФЕССИОНАЛЬНОЙ ДЕЯТЕЛЬНОСТИ»**

### **1.1. Место учебной дисциплины в структуре основной образовательной программа**

Учебная дисциплина «Информационное обеспечение профессиональной деятельности» является обязательной частью математического и общего естественнонаучного цикла примерной основной образовательной программы в соответствии с ФГОС по специальности 54.02.01 Дизайн (по отраслям). Учебная дисциплина «Информационное обеспечение профессиональной деятельности» обеспечивает формирование профессиональных и общих компетенций по всем видам деятельности ФГОС по специальности 54.02.01 Дизайн (по отраслям). Особое значение дисциплина имеет при формировании и развитии ОК 1-9, ПК 1.3, ПК2.4.

### **1.2 Цель и планируемые результаты освоения дисциплины**

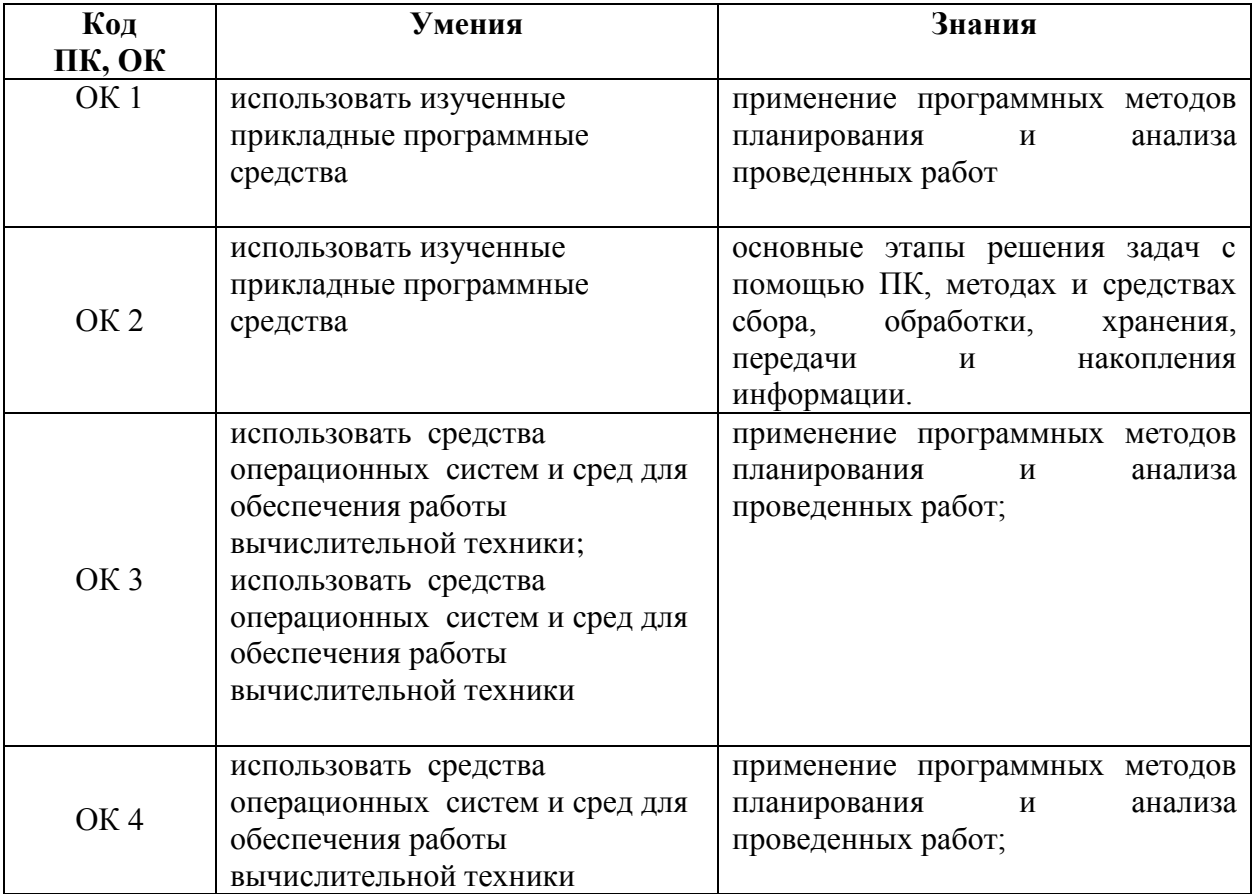

В рамках программы учебной дисциплины обучающимися осваиваются умения и знания

<span id="page-4-0"></span>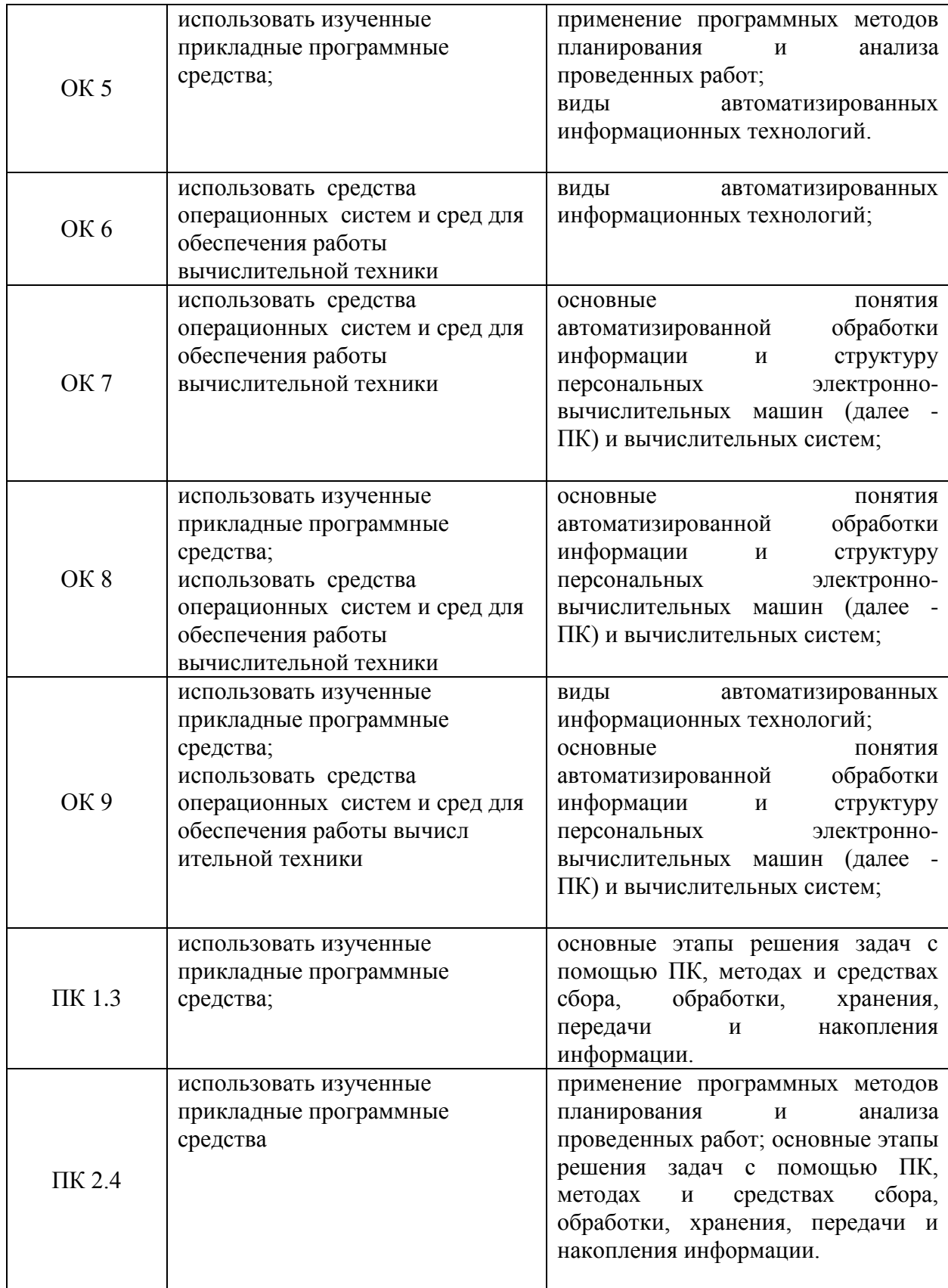

# **2. СТРУКТУРА И СОДЕРЖАНИЕ УЧЕБНОЙ ДИСЦИПЛИНЫ**

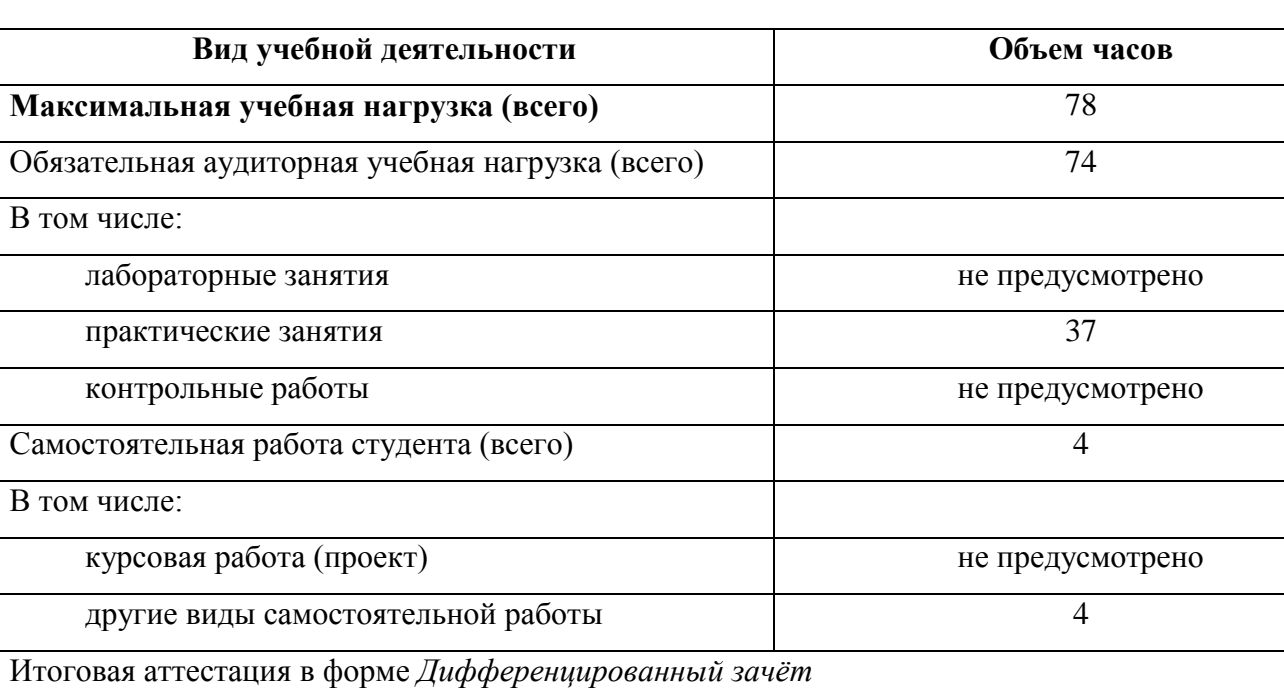

### **2.1. Объем учебной дисциплины и виды учебной работы**

# **2.2 Тематический план и содержание учебной дисциплины ЕН.03 ИНФОРМАЦИОННОЕ ОБЕСПЕЧЕНИЕ ПРОФЕССИОНАЛЬНОЙ ДЕЯТЕЛЬНОСТИ**

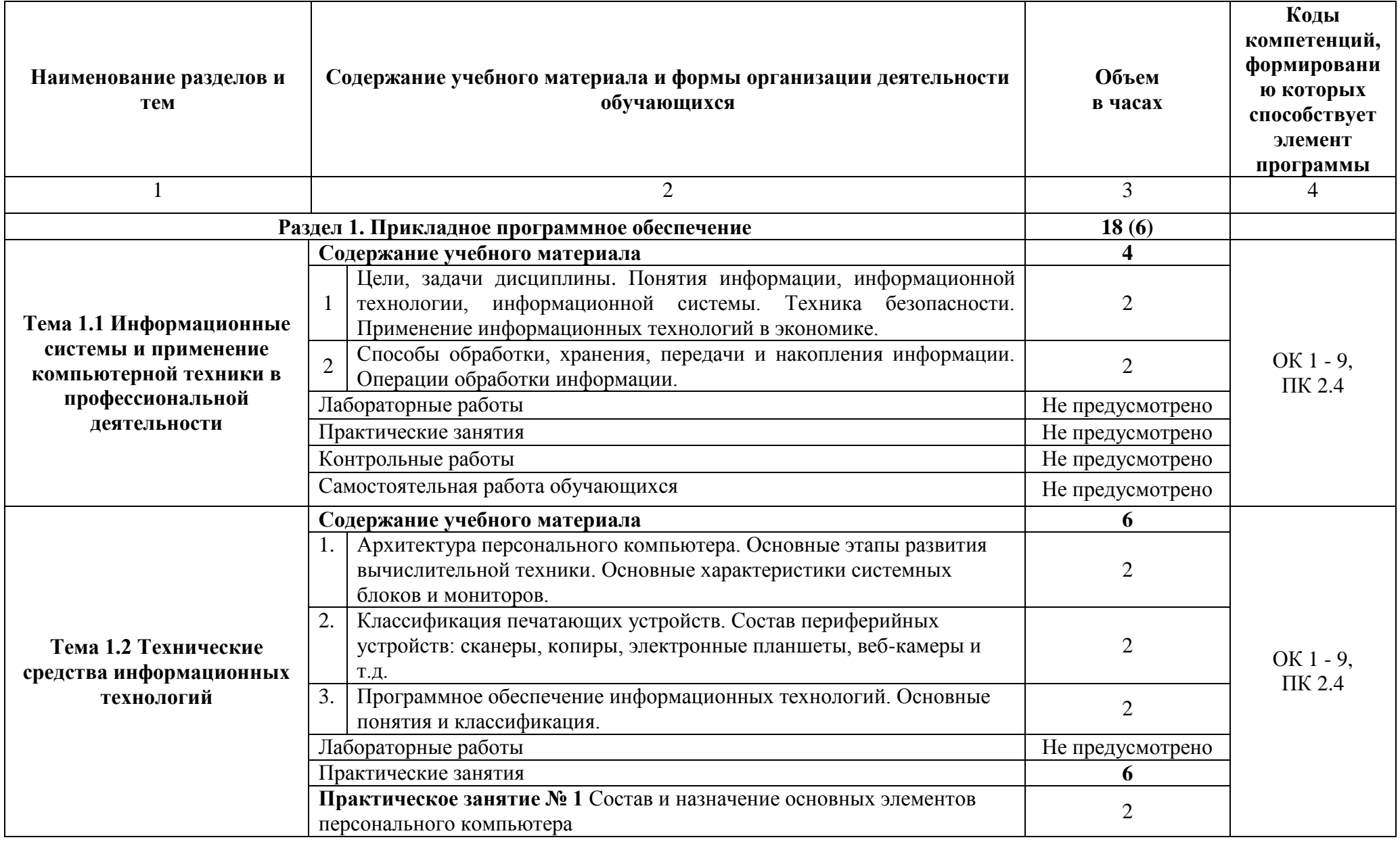

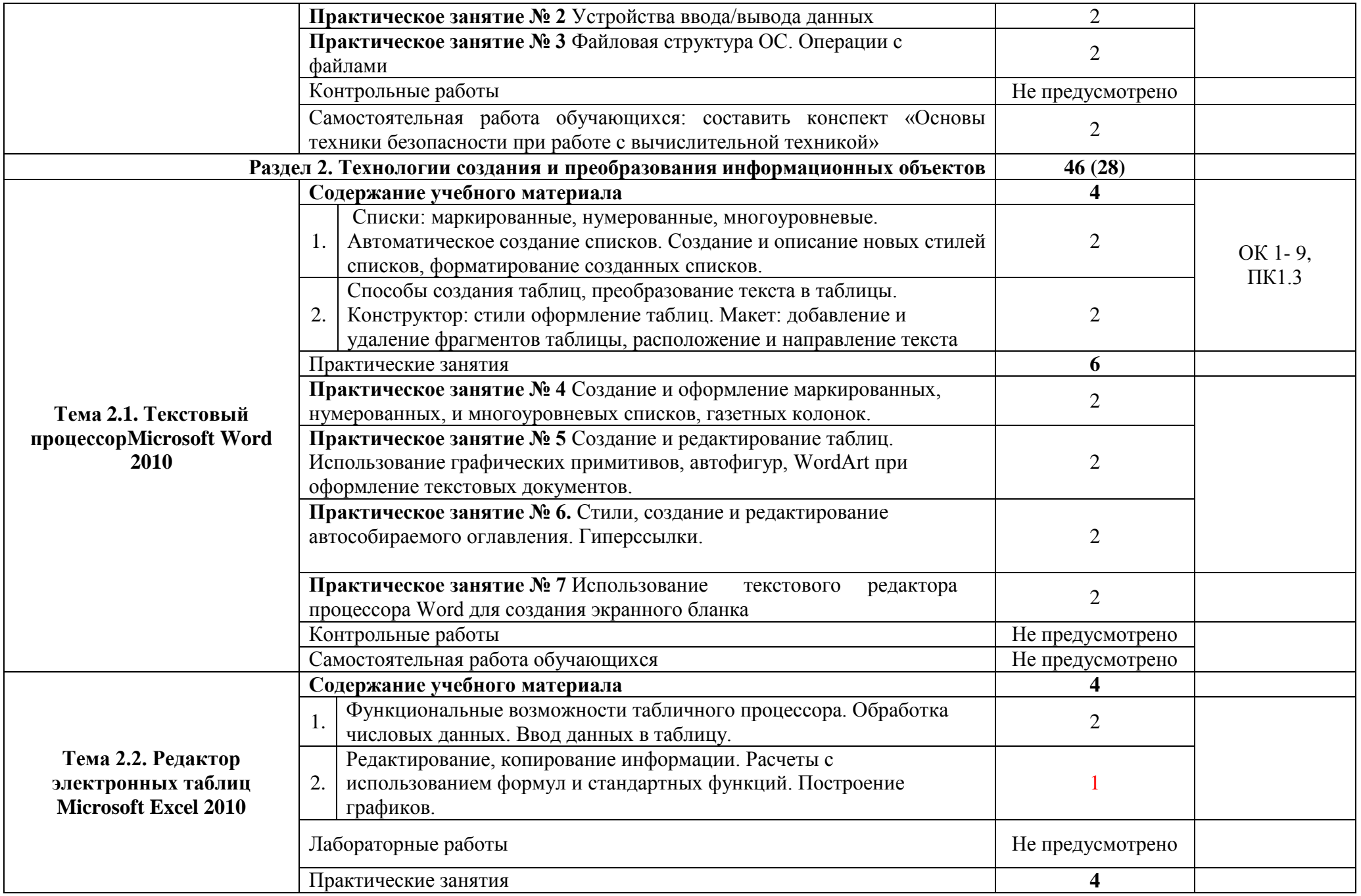

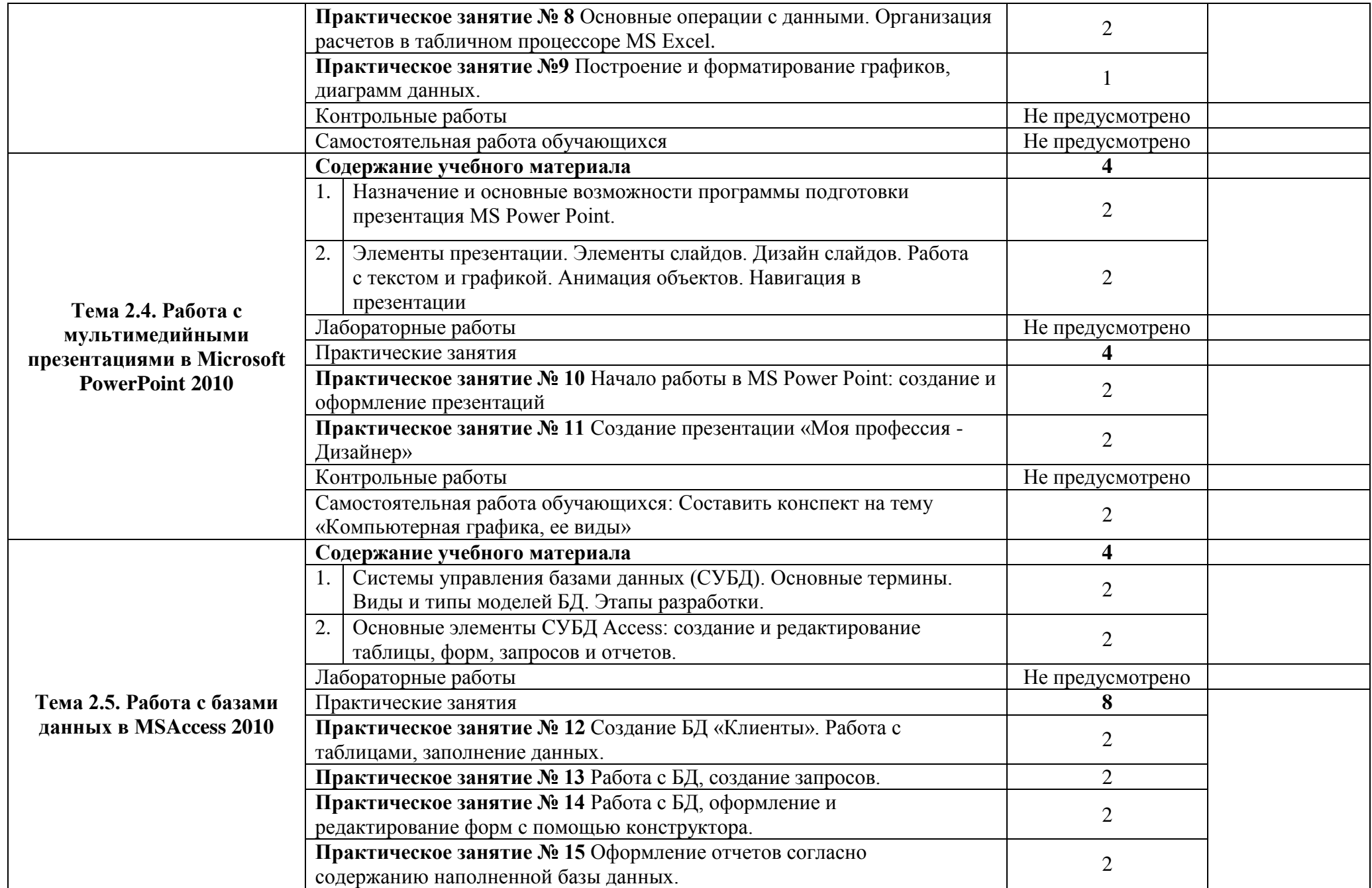

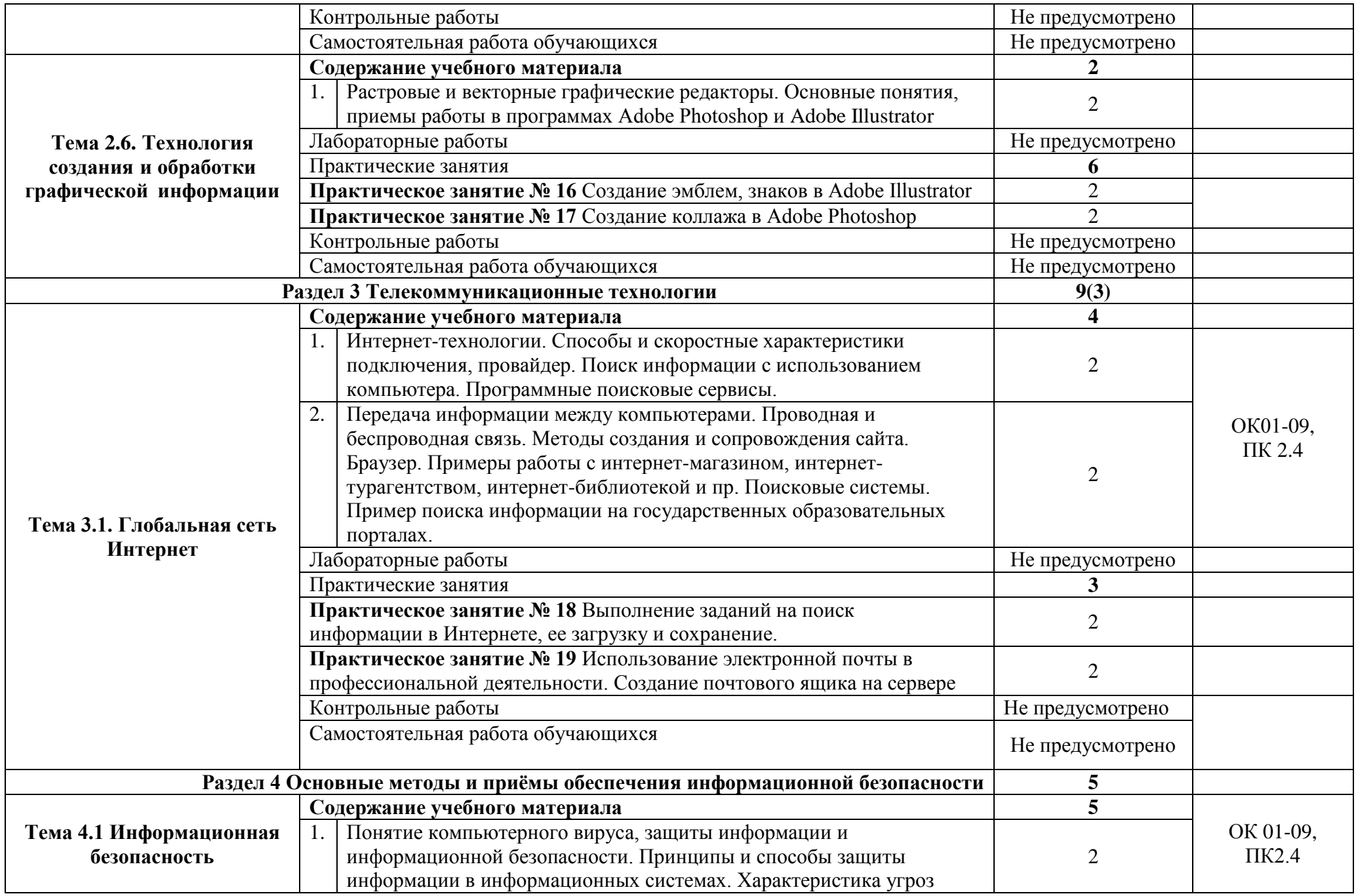

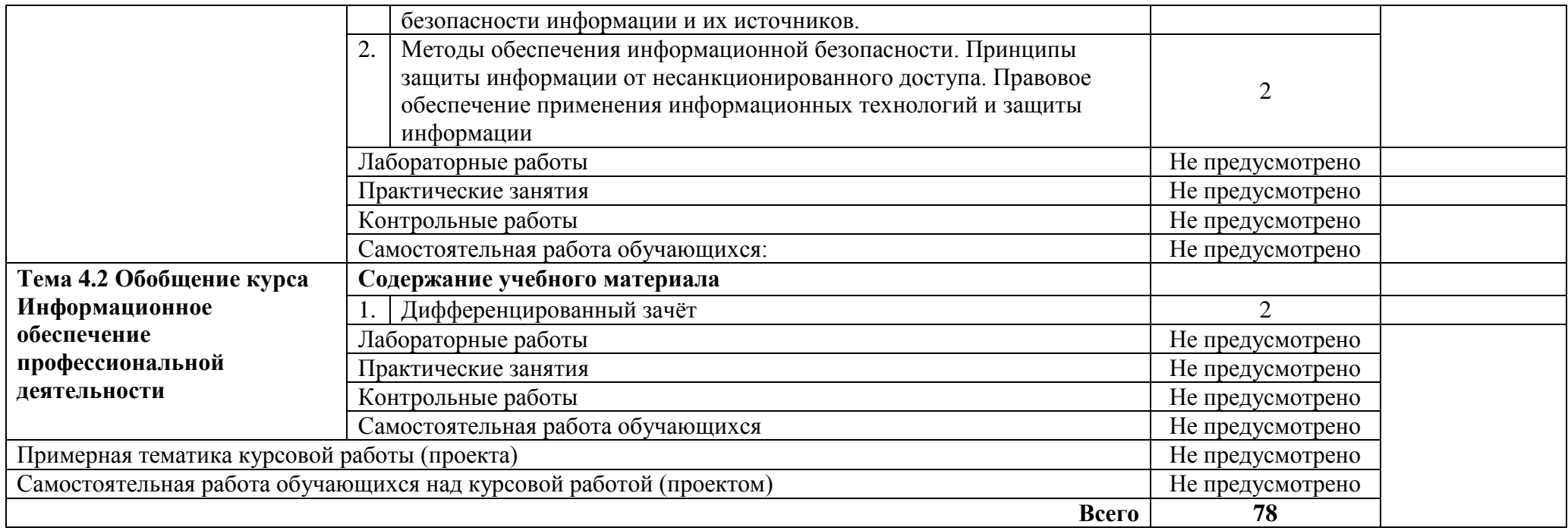

### <span id="page-11-0"></span>**3. УСЛОВИЯ РЕАЛИЗАЦИИ ПРОГРАММЫ УЧЕБНОЙ ДИСЦИПЛИНЫ**

**3.1. Для реализации программы учебной дисциплины должны быть предусмотрены следующие специальные помещения:**

**кабинет информатики и математики**, оснащенный оборудованием:

- посадочные места по количеству обучающихся;
- рабочее место преподавателя;

 комплект учебно-наглядных пособий «Информационное обеспечение профессиональной деятельности»;

- мультимедийные компьютеры;
- принтер, МФУ.

Технические средства обучения:

- компьютер с лицензионным программным обеспечением;
- мультимедиа проектор, интерактивная доска.

Программное обеспечение:

- операционная система Windows;
- полный пакет офисных приложений Microsoft Office;
- растровый графический редактор Adobe Photoshop,
- векторный графический редактор 3DS-max;
- антивирусная программа «Касперский»;

Оборудование лаборатории и рабочих мест лаборатории: - не предусмотрено

### **3.2. Информационное обеспечение реализации программы**

Для реализации программы библиотечный фонд образовательной организации должен иметь печатные и/или электронные образовательные и информационные ресурсы, рекомендованные ФУМО, для использования в образовательном процессе. При формировании библиотечного фонда образовательной организацией выбирается не менее одного издания из перечисленных ниже печатных изданий и (или) электронных изданий в качестве основного, при этом список, по согласованию с ФУМО, может быть дополнен новыми изданиями.

#### **3.2.1. Печатные издания**

1. Куприянов, Д. В. Информационное обеспечение профессиональной деятельности : учебник и практикум для среднего профессионального образования / Д. В. Куприянов. — Москва : Издательство Юрайт, 2021. — 255 с. — (Профессиональное образование). — ISBN 978-5-534-00973-6. — Текст : электронный // ЭБС Юрайт [сайт]. — URL: https://urait.ru/bcode/470353

#### **3.2.2. Электронные издания**

1. Информатика для гуманитариев: учебник и практикум для СПО / Г. Е. Кедрова [и др.]; под ред. Г. Е. Кедровой. — Москва: Издательство Юрайт, 2019. — 439 с. — (Серия: Профессиональное образование). — ISBN 978-5-534-10244-4. — Текст: электронный // ЭБС Юрайт [сайт]. — URL: [https://www.biblio-online.ru/book/informatika-dlya-gumanitariev-](https://www.biblio-online.ru/book/informatika-dlya-gumanitariev-442471)[442471.](https://www.biblio-online.ru/book/informatika-dlya-gumanitariev-442471)

2. Гаврилов, М. В. Информатика и информационные технологии: учебник для СПО / М. В. Гаврилов, В. А. Климов. — 4-е изд., перераб. и доп. — Москва: Издательство Юрайт, 2019. — 383 с. — (Серия: Профессиональное образование). — ISBN 978-5-534- 03051-8. — Текст: электронный // ЭБС Юрайт [сайт]. — URL: [https://www.biblio](https://www.biblio-online.ru/bcode/433276)[online.ru/bcode/433276.](https://www.biblio-online.ru/bcode/433276)

#### **3.2.3. Дополнительные источники**

1. Инженерная 3d-компьютерная графика в 2 т. Том 1: учебник и практикум для СПО / А. Л. Хейфец, А. Н. Логиновский, И. В. Буторина, В. Н. Васильева; под ред. А. Л. Хейфеца. — 3-е изд., перераб. и доп. — Москва: Издательство Юрайт, 2019. — 328 с. — (Серия: Профессиональное образование). — ISBN 978-5-534-07976-0.

2. Инженерная 3d-компьютерная графика в 2 т. Том 2: учебник и практикум для СПО / А. Л. Хейфец, А. Н. Логиновский, И. В. Буторина, В. Н. Васильева; под ред. А. Л. Хейфеца. — 3-е изд., перераб. и доп. — Москва: Издательство Юрайт, 2019. — 279 с. — (Серия: Профессиональное образование). — ISBN 978-5-534-07974-6.

3. Советов, Б. Я. Информационные технологии: учебник для СПО / Б. Я. Советов, В. В. Цехановский. — 7-е изд., перераб. и доп. — Москва: Издательство Юрайт, 2019. — 327 с. — (Серия: Профессиональное образование). — ISBN 978-5-534-06399-8.

## <span id="page-13-0"></span>**4. КОНТРОЛЬ И ОЦЕНКА РЕЗУЛЬТАТОВ ОСВОЕНИЯ УЧЕБНОЙ ДИСЦИПЛИНЫ**

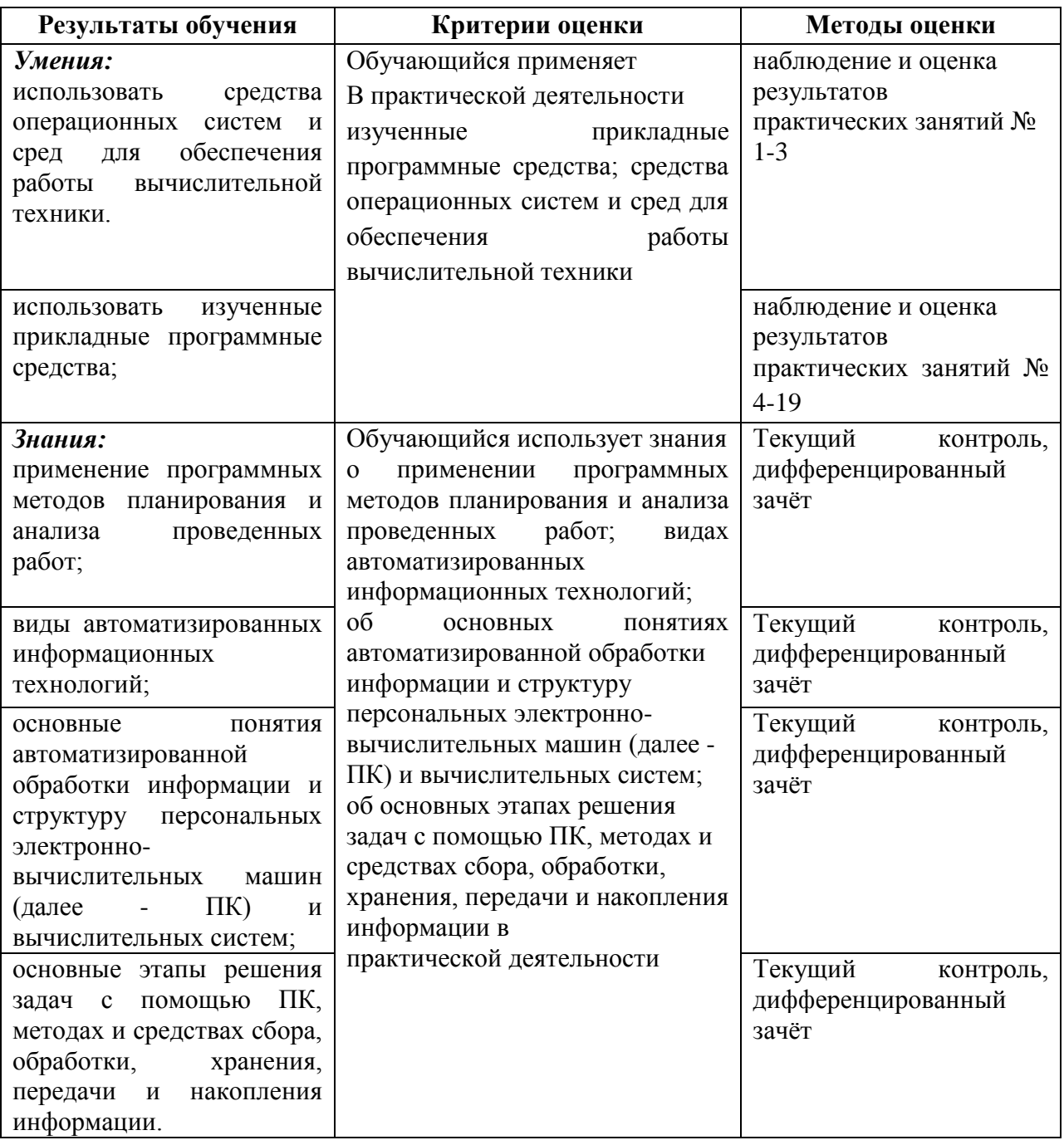